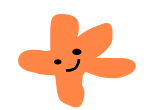

## **Authors**

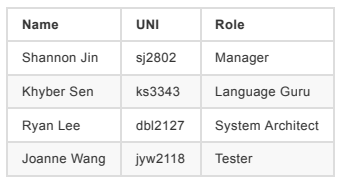

## **Introduction**

C\* is a general-purpose systems programming language. It is between the level of C and Zig on a semantic level, and syntactically it also borrows a lot from Rust (pun intended). It is meant primarily for programs that woul implemented in C for the speed, simplicity, and explicitness of the language, but want a few simple higher-level language constructs, more expressiveness, and some safety, but no so many overwhelming language features and costs like in Rust, C++, or Zig.

It has manual memory management (no GC) and uses LLVM as its primary codegen backend, so can be optimized as well as C, or even better in cases. All of C\*'s higher-level language constructs are zero-cost, meaning none of t features give it any overhead over C, which often lead to a highly-optimized style where in C you would take less efficient shortcuts (e.x. function pointers and type-erased generics) and use dangerous constructs like got it may also have a C backend so that it can target any architecture where there is a C compiler.

While a general-purpose language, C\* will probably have the most advantages when used in systems and embedded programming. It's expressivity and high-level features combined with its relative simplicity, performance, and explicitness is a perfect match for many of these low-level systems and embedded programs

## **Language Features**

This will contain a high-level overview of the important features of C\*, but for a more in-depth explanation of things, see The C\* Language section.

### **Expression Oriented**

C\* is highly-expression oriented. Unlike C, where many things are only statements, most things in C\* are expressions. Things like:

- $\bullet$  Statements evaluate to the unit type ().
- Blocks evaluate to their last expression, which could be a statement (and thus (i)) or a trailing expression (with no `:)
- **Functions and closures themselves**
- $\bullet$  if, if/else, match are all expressions.
- $\bullet$  for evaluates to the break value, which is usually ().

## **Postfix Everything**

Most unary operators and keywords can be used postfix as well.

- $\bullet$  .if {}
- $\bullet$  .if  ${}_{i}$  else  ${}_{i}$
- $\bullet$  . match  $\{\}$
- $\bullet$  . for {}
- $\bullet$  .  $*$  for dereference  $\bullet$  ... for pointer to
- $\bullet$  .  $\text{amut}$  for mutable pointer to
- ... for negation
- $\bullet$  .  $\circ$  () for builtins, like as (casting), size\_of, etc.
- $\circ$  .  $\text{least}(\texttt{T})$  : convert to  $\texttt{T}$ , like an int to float cast, or an int widening cast
- $\circ$  . @ptr\_cast<T>() : cast a pointer like \*T to \*U
- $\circ$  .@bit cast<T>() : reinterpret the bits, like from u32 to f32
- o .@size of() : size of a type
- o .@align\_of() : alignment of a type
- o .@call(func): call a function or closure in a unified syntax

Combined with everything being an expression, match, and having methods, this makes it much easier to write things in a very fluid style.

Furthermore, and perhaps most importantly in practice, this makes autocompletion vastly better, because an IDE can narrow done what you may type next based on the type of the previous expression. This can't be done with po operators and functions (rather than methods). You get to think in one forward direction, rather than having to jump from some prefix things to some postfix things.

## **Algebraic Data Types**

C\* has struct s for product types and enum s for sum types. This is very powerful combined with pattern matching. enum s in particular, which are like tagged unions, are much safer and correct compared to C unions. These d are also fully zero-cost; there is no automatic boxing, and the safe performance as C can be easily be achieved. Sometimes even better, because the layout of compound types is unspecified in C\*.

For example, you can do this to make a copy-on-write string.

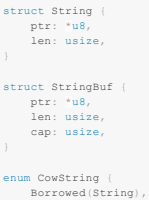

### **Pattern Matching**

Instead of having a switch statement like in C, C\* has a generalized match statement, which can be used to match many more expressions, including integers (like in C), enum variants, dereferenced pointers, slices, arrays, strings. Also, there is no fall-through, but match cases can be combined explicitly.

Furthermore, just like you can destructure to pattern match in a match statement, you can also do the same as a general statement, like in a let. It's like an unconditional match.

```
let cow = CCoowwSSttrriinngg::::BBoorrrroowweedd((""));
let len = match cow {
BBoorrrroowweedd((s)) => s..len(()),
Owned((s)) => s..len(()),
};<br>let String {ptr, len} = "\\";
```
Note that string literals are of the string type similarly defined as above, and you can redeclare/shadow variables like len.

#### **Generics**

C\* supports generic types and values, but they are at this point unconstrained. That is, they are like C++'s concept-less templates. They are always monomorphic, except when the exact same code can be shared (no boxing eve are not currently higher-kinded. Types and functions can be generic over both types and values, like this:

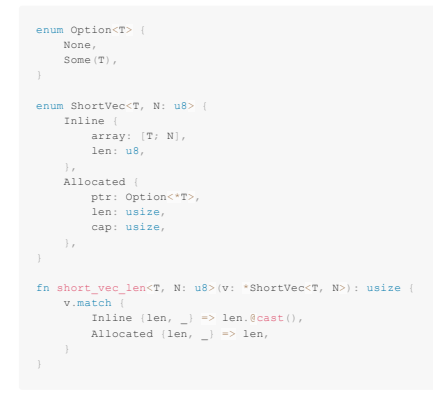

# **Non-Null Pointers**

C\* has pointers, \*T and \*mut T, but they are always non-null valid pointers. To express nullability, use option<\*T>, which uses the 0 pointer representation for the None Variant. Nullability can also be nested with option, Option<Option<\*T>>, which can't easily be done in C with nullable pointers.

## **Monadic Error Handling**

There are no exceptions in C\*, just like C. It uses return values for error handling, similarly to C. But C\* has much better support for this using the option and Result types

# The definitions of these types are:

```
struct Option<T> {<br>None,
      None,
Some((T)),
struct Result<T, E> {
     Ok(T)Err(E),
```
That is, option represents an optional value, and Result represents either a successful ok value or an error Err value.

There is special syntactic support for using these two monadic types for error-handling using the . ? postfix operator in try blocks:

```
struct IndexError {<br>index: usize,
fn get_by_index<T>(a: *[T], i: usize): Result<T, IndexError> {<br>if (i < a.len()) {<br>Ok(a[i])) {
       } else {<br>Err(IndexError {index: i})<br>}
struct IndexPair {<br>first: usize,<br>second: usize,
fn get_two_by_index<T>(a: *[T], i: usize, j: usize): Result<T, IndexError> try {<br>let first = try {<br>detical deepthy_index(a, i).?
      };<br>let second = get_by_index(a, j).?;<br>IndexPair {first, second}
```
### This desugars to

fn get\_two\_by\_index<T>(a: \*[T], i: usize, j: usize): Result<T, IndexError> {<br>let first = try {  $get\_by\_index(a, i) .match$  {<br>Ok(i) => i,  $Err(e) \Rightarrow return Err(e)$ };<br>let second = get\_by\_index(a, j).match {

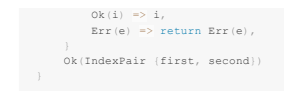

As you can see, without the try . ? operator and try blocks, doing all the error handling with just match quickly becomes tedious. This is also kind of like a monadic do notation, except it is in C\* limited to just the mon and Result $\langle T, E \rangle$  (over  $T$  ).

Note also that  $t_{\text{rev}}$  blocks can be specified at the function level as well as normal blocks.

### **Uncatchable Panics**

While monadic error-handling with option and Result is usually superior, there are still cases where you have unrecoverable errors (maybe you don't want to handle out of memory conditions), or where you'd rather just end t program than handle the error. In this case, you can panic , which will print an error message and immediately abort .

To do this with an option or Result, you can just call , unwrap (), which will panic if it was None or Err and return the Some or ok value.

There is no language-supported unwinding. abort is immediately called after a panic, and only the OS cleans things up. Nothing is stopping you from calling setimp and longimp from C, but no unwinding of defer statements is and it may result in undefined behavior. There is no undefined behavior, however, in a normal panic because you just simply abort

#### **Defer**

To aid in resource handling, C\* has a defer keyword. defer defers the following statement or block until the function returns, but will run it no matter where the function returns from (but not panic s/ abort s) (actually, run when its block exits, but its easier to just think about function blocks first).

For example, you can use this to ensure you correctly clean up resources in a function:

```
extern "C" fn open(path: *u8, flags: i32): i32;
extern "C" fn close(fd: i32): i32
 fn open_file_in_dir(dir: *[u8], filename: *[u8]): Result<i32, String> try {<br>let mut path = Vec.new(Mallocator());
      defer path.free();
       try {<br>
if (\text{dir.len}() \geq 0) {
                  path.extend(dir).?;<br>path.push(b'/').?;
            }<br>path.extend(filename).?;
           path.push(0)
      ] .map\_err(fn(\_) "alloc error").?;
       let path = path.as_ptr();<br>let fd = open(path, O_RDMR).match {<br>-1 => Err("open failed"),<br>fd => fd,
      }.?;<br>defer println(f"opened {fd}");<br>return fd;
```
In this example, you have to allocate a path to store the directory and filename you combine, and then open that path and return the file descriptor if it was successful. You have to clean up the memory allocation, though, while still handling all the allocation errors and the open error. The latter can be done elegantly with try and ... hut if you mix in the path. free (), you'd have to run it before every error return, which means you have and not use ... anymore.

Instead, you can use defer for this. No matter where you return from the function, it will run its statement right before that. You can also use defex for any statement, not just resource cleanup, like logging for example.

However, sometimes you want to cancel a defer :

```
struct FilePair {
         fd1: i32,<br>fd2: i32,
 fn open two files (pathl: '[u8], path2: '[u8]): Result<FilePair, String> try (<br>let fdl = open file in dir(b"", path1).?;<br>close: defer close (fdl);<br>let fd2 = open file in dir(b"", path1).?;<br>let fd2 = open file in dir(b"", 
         println(f"opened {fd1} and {fd2}");<br>undefer close;
       FilePair {fd1, fd2}
```
In this example, you want open two files and return them if successfull. If only one is successful, though, that's an error and you should close the first one before returning the error. In order to do that cleanly, you ca keyword, which cancels an earlier labeled defer, in this case labeled close

defer and undefer are actually syntax sugar for something a bit more low-level and wordy:

```
fn open_two_files(pathl: '[u8], path2: '[u8]): Result<FilePair, String> try {<br>let fdl = open_file_in_dir(b"", path1).?;<br>let close1 = {fdl | fn(] close(fdl);<br>let close1 = {fdl} fn() close(fdl);<br>let close1 = close1.@defer()
          let fd2 = open_file_in_dir(b"", path2).?;<br>let close2 = {fd1} fn() close(fd1);<br>let close2 = close2.@defer());
         println(f"opened {fdl} and {fd2}");<br>let close = [close2, close1];
         close.undo();<br>FilePair (fd1, fd2)
```
That is, . @defer() places the closure on the stack and returns a pefer struct, which can be undone with pefer.undo() [Defer].undo() just maps pefer.undo() over the array). Defer.undo() Sets a bit in the Defer struct that been undone. Then when the stack unwinds, any none-undone Defers on the stack are run.

## **Comparison to Destructors**

In many other languages, destructors are used for resource handling instead of defer. This is more uniform, automatic, and safe, since destructors run automatically when dropped out of scope. If you have destructors, thoug means and the contract of the candown measure of the search of the contract of the control of the control of the control of the control of the control of the control of the control of the control of the control of the cont hidden costs, which most programmers coming from C will prefer. And since you can put any statement in a defer, it's much more flexible than destructors

### **Methods**

C\* has associated functions and simple methods, though these are largely syntactic sugar. To declare these for a type, simply write:

```
struct Person {<br>first_name: String,<br>last_name: String,
impl Hello {
       fn new(first_name: String, last_name: String): Self {<br>Self {first_name, last_name}
      fn say hil(self: Self)
                 print(f"Hi {self.first_name} {self.last_name}");
       fn say_hil(self: *Self) {<br>print(f"Hi {self.last_name}, {self.first_name}");
       fn remove_last_name(self: *mut Self) {<br>self.last_name = "";
 fn main() {<br>let mut person = Person.new("Khyber", "Sen");
           person.say hil();
            person.&.say_hi2();<br>person.&mut.remove
                                         , ,<br>e last_name();
            person.smuc.remover
             Person.say_hil(person);<br>Person.say_hi2((person.&);<br>Person.remove_last_name(person.&mut);<br>Person.say_hil(person);
```
In this example, we first declared a struct Person, and then an impl block for Person to define methods/associated functions for it. Note that this impl block can be anywhere, even in other modules

In the impl block, we first declared an associated function Person, new, which is just a normal function but namespaced to Person. Similar, the other three methods are just normal functions, too, as seen when we call them the second block in main . But we can also use . syntax to call them, which just allows us to explicitly naming Person

Inside an impl block, we can also use the self type as an alias to the type being implemented. This is especially useful with generics

Note that the . s and \*Self are explicit, because wan't these kinds of things to be done explicitly. For example, Person, say hill takes self by value, which means it must copy the Person every time. If Person were a much struct, this could be very expensive and we don't want to hide that information. Also, the difference between s and samut is explicit to make mutability explicit everywhere.

### **Closures**

In C\*, you can also use anonymous closures. These are similar to normal functions, but they can "enclose" over values in the current scope

### For example

```
impl <T, F> Option<T> {<br>
fn map(self: Self, f: F): F(T) {<br>
match self {<br>
None => None,
                             Some(t) \Rightarrow Some(f.@call(t)),
fn main () (<br>
try (<br>
let a = Some ("hello").map (fn(s) s.len()).?;<br>
let b = Some ("world").map ((a) fn(s) a + s.len()).?;<br>
let c = Some ("\sum_{i=1}^{n}").map ((a: b) fn(s) n + s.len()).?;<br>
None.map ((a, b).6mut, n : smut c
                              n.*++;<br>b.* += n.*;
                    });<br>print(f"{s}: {a}, {b}, {c}");
```
These are some example of how to create closures and how to call them. In particular:

- . Closures have a generic, unnamed type. So when we take a closure as a parameter, we need to use a generic (this is because closure type depend on what they capture). You can also apply a type to a function type to get it type, like  $F(T)$ .
- . We can call a closure using the unified calling syntax: . ecall () . Normal function calls are (), and we want to be explicit when we're actually calling a closure, so . ecall () is needed. . ecall () also works on norma though, since all functions can be implicitly converted to non-capturing closures.
- The closure syntax is very similar to function syntax, with a few differences:
	- o The return expression does not have to be a block, like in normal functions; it can directly use an expression. Note that functions effectively just return a block. That's how try blocks work, for example.
	- o Argument and return types are inferred, though they can still be specified if you want. This is because they are more local, and thus documented types are not as necessary.
	- o If you want to capture variables, you specify an anonymous struct literal before the fine. This follows the same normal rules for struct literals, but you don't have to specify the type, since the type is anonymous. Then fields are available within the closure as variables.

The way closures are implemented are by creating an anonymous struct of the captured closure context. Then there is a method on that struct that takes the closure arguments and returns the closure body with the context str destructured inside (so its variables are in scope). This is what is called by easing . Note that there are no indirect function calls, boxing, or allocations involved in this, but it requires the use of generics. If nothi closure, though, then it can be cased to a function pointer:  $\epsilon_n(x, v)$ : R, which can be called indirectly and passed to C over FFI. The same is true of normal functions.

#### **Slices**

C\* also has slices. These are a pointer and length, and are much preferred to passing the pointer and length separately, like you usually have to do in C.

They are implemented like this (not actually, but similarly):

struct Slice<T> { ptr: \*T, ...<br>len: usize,

But they can be written as  $r(T)$ . Actually, slices are unsized types, so their type is just  $(T)$ , but usually  $r(T)$  is used and that is what's equivalent to the above slicesty.

Unlike pointers like \*T, slices can be indexed. By default, using the indexing operator, this is bounds checked for safety, but there are also unchecked methods for indexing. Usually, though, bounds checking can be elided sequential iteration, so the performance hit is minimal, and can be side-stepped if really needed.

Slices can also be sliced to create subslices by indexing them with a range (e.x. [1..10] or [1..]). Again, this is bounds checked by default.

## **Strings**

There are multiple types of strings in C\* owing to the inherent complexity of string-handling without incurring overhead. The default string literal type is string, which is UTF-8 encoded and wraps a "[u8]. This is a borro and can't change size. To have a growable string, there is the stringBuf type, but there is no special syntactic support for this owned string. string s are made of char s, unicode scalar values, when iterating (even thoug stored as  $*$ [u8]). char shave literals like  $e' \nightharpoonup n'$ .

Then there are byte strings, which are just \* [u8] and do not have to be UTF-8 encoded. String literals for this are prefixed with b, like b\*hello\* (and for char byte literals, a b prefix, too: b'c'). The owning version of  $B \propto \frac{1}{8}$  (notice the unsized slice use), and the growable owning version is just a  $V = \frac{1}{8}$ 

Furthermore, for easier C FFI, there is also cstring and cstringsuf, which are explicitly null-terminated. All other string types are not null-terminated, since they store their own length, which is way more efficient and CString **shave a** c **prefix**, like c"/home"

And finally, there are format strings. Written from + m = (n + m)", they can interpolate expressions within (). Types that can be used like this must have a format, method (might change). format, or f-strings, don't actual string, but rather evaluate to an anonymous struct that has methods to convert it all at once into a real string. Thus, f-strings do not allocate.

### **Imports**

Instead of using a preprocessor with #include s like in C, C\* uses imports. Each file is a module of its name, and it can be imported to use in another file/module, or specific items from that module. Short modules can als inline with

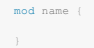

# **Structural Comments**

Besides just using // for line comments and /// for doc comments. /- can be used for a sort of structural comment. That is, it will comment out the next item, whether that be the next expression, the next line, or the next

### **C FFI**

C\* has no stable ABI, but can easily do C FFI by marking an item (like a function or a struct) extern "c". C\* constructs are automatically converted to their C equivalents:

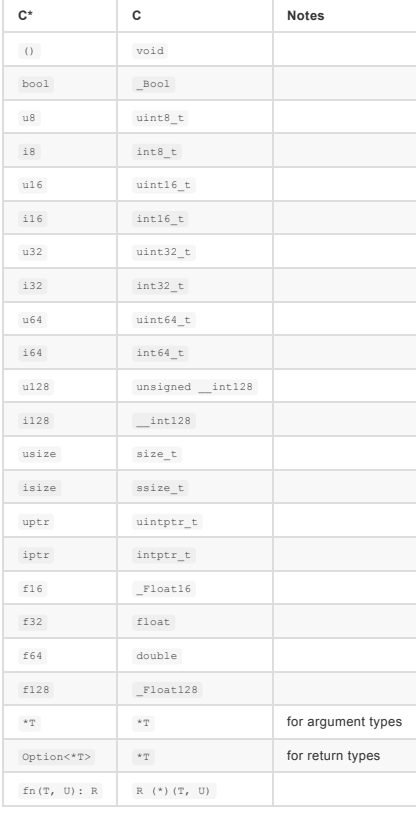

There is also an extern "C" union () type available that is for FFI with C union s. It is unknown which variant is active, unlike enum s, which track that.

## **Examples**

# **GCD**

Here is how you write simple algorithms like GCD in C\*:

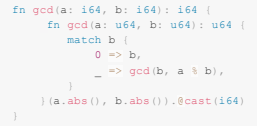

Here is an example program in C\* for part of a simple HTTP/1.0 server, equivalent to part0 of hw3 in Jae's OS class (https://gist.github.com/RyanLee64/957cf2336d9cea168839f549f99f8916). It showcases many of C\*'s notable fe like enums, methods, generics, defer, expression-orientedness, postfix operators, pattern matching, closures, monadic error handling, and byte, c, and format strings.

That code (the ported part) is ~230 LOC, while the C\* below is only ~80 LOC, and it is more correct in error handling and edge cases, faster in places (though IO dominates here), and the business logic stands out more (whi important things like errors, resource cleanup, allocations, and string handling stay in the background). That is, C\* allows you to be simulatenously more expressive while still staying correct and explicit, and the perfor good if not better.

```
enum Status (
          Ok,<br>NotImplemented,
            BadRequest,<br>// rest skipped for brevity
struct RequestLine
        method: *[u8],<br>uri: *[u8],
           version: *[u8]\begin{aligned} \text{impl Requestline} \left( \begin{array}{cc} \text{in the } \{ \text{if } \text{else} \} \end{array} \right) & \text{Re} \text{sult}(\cdot) \text{, } \text{Status} \text{, } \text{try} \text{ } \{ \\ \text{let } \text{Set} \text{f} \text{ (method, vir, version)} = \text{self.} \text{!} \end{array} \right) \\ & \text{match } (\text{method, virion}) \text{ } \left( \begin{array}{c} \text{b}^{\text{u}} \text{GET}^{\text{u}}, \text{ b}^{\text{u}} \text{HTTP} / 1.0^{\text{u}} \text= \ge Err (Status. NotImplemented). ?
                       \begin{smallmatrix}1&1\\1&1\end{smallmatrix} if uri.starts_with(b'/').<br>! | | uri.equals(b"/..") || | uri.contains(b"/../") | <br> Err(Status.BadRequest).?;
 \begin{array}{ll} \texttt{fn main()}: \texttt{Result}(\cdot), \texttt{ AnyError} > \texttt{try } \left( \texttt{match} \right. \\ & \texttt{let } (\texttt{port}, \texttt{web\_root}) = \texttt{std}.\texttt{env} \texttt{argv}() \texttt{.match} \left( \texttt{.} \right. \\ & \texttt{[} \quad \texttt{port}, \texttt{peto} \texttt{root} | \Rightarrow \texttt{verb\_root} \texttt{.}} \texttt{[} \texttt{poto} \texttt{1} \texttt{open} \texttt{.} \right) \texttt{if } \texttt{input} \texttt{1} \texttt{open} \texttt{);<br>
let server_socket = Socket.new(PF_INET, SOCK_STREAM, IPPROTO_TCP).?;<br>
defer server_socket.&.close();<br>
server_socket.&.bind(SocketAddr (<br>
minily: AF_INET,<br>
ddr: InetAddr (<br>
addr: InetAddr (
                                 addr: INADDR ANY.to be(),
                        port: port.to_be();
          )).??<br>
Server_socket.6.listen(5).?;<br>
let mut request_line_buf = Vec.new();<br>
defer request_line_buf.free();<br>
let mut line_buf = Vec.new();<br>
defer line_buf.free();<br>
defer line_buf.free();
             derer ringgaren.<br>loop try {<br>let client_socket = server_socket.&.accept().?;
 client_socket_close:
                      socket_close:<br>
\text{defer client\_socket.t.}(\text{close}))<br>
\text{defer client\_stream} = \text{fdopen}(\text{client\_socket.t.} \text{fd}, \text{c}^n \text{r}^n) . ?<br>
\text{underer client\_stream} \cdot \text{close}()<br>
\text{defer client\_stream} \cdot \text{close}(i)<br>
\text{defer client\_stream} \cdot \text{close}(i)<br>
\text{let line\_status} = \text{try} \cdot \text{time\_status}<br>
\text{if } \text{time\_status} = \text{try} \cdot \text{time\_status}inne or gatus = try (<br>
\ell//read and parse request line<br>
let line = client gatean .Gmut.read_line(buf.gmut)<br>
let line = client gateaus.BadRequest..?<br>
.split(fn(b) "\t\r\n".contains(b).Datch (<br>
[method, uri, version ],<br>
=
                                  %<br>line.&.check().?;<br>// read headers, skip them<br>loop {
                                             p (<br>client_stream.smut.read_line(buf.smut)<br>.map_err(fn(_) Status.BadRequest).?<br>.match {<br>"\n" | "\r\n" => break,
                                                       \begin{array}{cc} \mathbf{1} & \mathbf{1} \\ \mathbf{1} & \mathbf{1} \end{array}iine.
                        let (line, status) = match line_or_status {
                                  Ok(line) => (line, Status.Ok),<br>Err(status) => (RequestLine { method: b"", uri: b"", version: b"" }, status),
                        \frac{1}{\text{short socket.write(f"HTP}/1.0 } \text{status.close() } \frac{1}{\text{min}(1, 2)}ent_socket.wrie(r"nrrP/1.0 (status.code()) (status.reason())\r\n\r\n").:}<br>ch line_or_status {<br>Ok(_) => handle_request(web_root, line.uri, client_socket).?,<br>Dir(_) => client_socket.write(f"<html><br/>chody>\n<hl>{status.c
                        ;<br>eprintln(f"{client socket.addr} \"{line.method} {line.uri} {line.version}\" {status.code()} {status.reason()}"}.?;
```